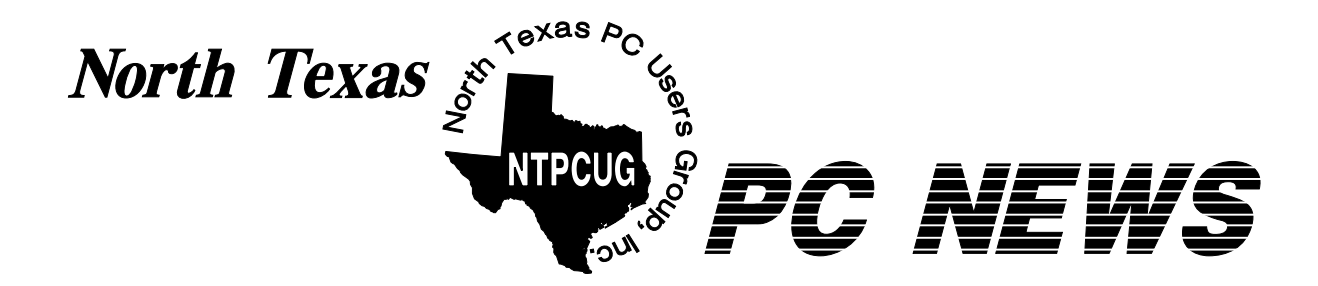

# **New NTPCUG Officers** & Board of Directors

And the Winners are... (See Page 4)

 *Online Edition* 

*February 2002* VOLUME 21 • NUMBER 2

# In This Issue...

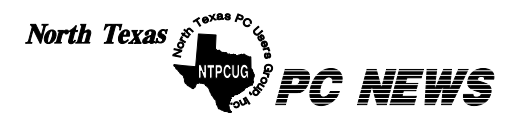

Published monthly by members of North Texas Personal Computer Users Group for their use. Send all editorial correspondence to: Editor, North Texas PC NEWS at: *newsletter@ntpcug.org*

Send address changes to: Membership Director,NTPCUG, P.O. Box 703449, Dallas, TX 75370-3449.

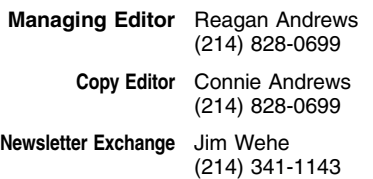

The opinions expressed herein are those of the authors and do not necessarily reflect those of the Group or its members. Copyright ©2002 by *North Texas PC NEWS.* (Articles without specific copyright notices may be reproduced unchanged by other not-for-profit User Groups if credit is given to the author and the publication.)

#### Circulation:

Member distribution was 500

The editors of North Texas PC NEWS use Microsoft *Word for Windows 97.* This issue of North Texas *PC NEWS* was composed using *Corel Ventura 8.0, Corel Draw 9.0, Arts & Letters Express 6.01, Adobe Photoshop 4.01, Microsoft Publisher 2000* and *Adobe Acrobat 4.01* Principal typefaces include: Times, Palatino, Helvetica, A&L Cafe, French Vogue, and Lithos.

#### **D E A D L I N E Copy deadline for March** *North Texas PC NEWS:* **Friday, March1, 2002**

**Meeting Dates:**

**February 16, 3rd Saturday March 16, 3rd Saturday April 20, 3rd Saturday**

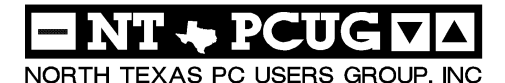

#### *Articles and Announcements:*

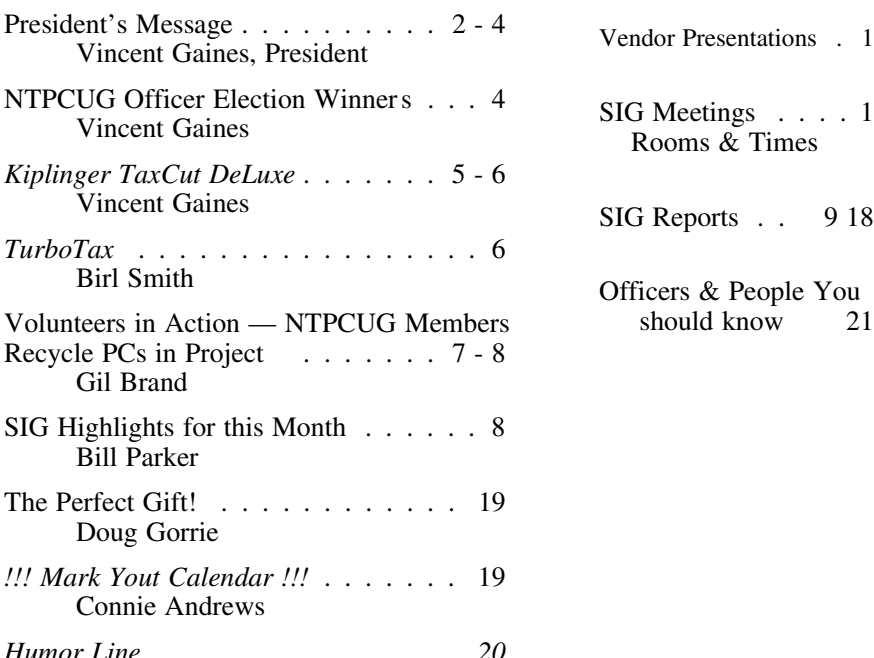

 Submit Newsletter articles to: *newsletter@ntpcug.org* **Visit the North Texas PC Users Group Web page:**

#### *http://www.ntpcug.org*

#### **Submitting Articles and Stories to the Newsletter**

*The North Texas PC NEWS* is going particularly if the editors have online—and it's more important questions or suggestions about the than ever that the NTPCUG news-story. letter contain timely and informative content of interest to our members. We will welcome pertinent "How to do it" articles, book reviews, software reviews and other materials that would be helpful and interesting to NTPCUG members.

For prospective authors, there are a few, but very important, "Do's and Don'ts" involved in article submission to the newsletter, first of which is accuracy. Be sure of your facts (unless you report them as "rumors") and always remember to report the source(s) as well.

Please don't submit articles that are taken from another source without crediting the source in your article, i.e., if you excerpt something from the Microsoft (or other) Web site, please state that in the article.

Remember to "sign" your article/ story at the bottom. A simple "by Your Name" will be quite helpful,

*Special Items:*

Please don't submit the article or story in HTM or .PDF format. It can make editing and formatting quite time consuming and difficult.

We can accept MS Word 97, most WordPerfect files and ASCII .TXT files. The absolutely latest version of any word processor may not convert gracefully to our format and may have to be rejected as a result.

Graphics should be submitted in one of the "standard" formats, i.e., .TIF, .EPS, .GIF, .PCX or .JPG files. While "native" CorelDraw (CDR) files are also OK, other graphics editor native formats may not be convertible.

Again, we want your articles and thank you in advance for your input and cooperation.

*Reagan Andrew s*

# ROGRAMS & PRESENTATIONS . . . VINCENT GAINES

# **February 16 Main Presentations North Lake Community College — Building A**

Our main presentations for the month of February are on home accounting and tax preparation software that will help you fulfill your New Year's resolutions to manage your personal finances and get your taxes filed early.

**At 11 AM** we will feature Quicken 2002 presented by Paul Sherman from Intuit Corporation.

The Quicken family of products gives you the tools you need to manage your personal or small business finances. Whether it's organizing your everyday financial tasks, tracking and optimizing your investments, preparing your taxes, or planning for longer-term goals like retirement or a new home, there's a Quicken product to suit your needs and help you achieve your goals. There will be several copies of the software given away at the end.

**Our 10 AM** presentation will be a comparison and contrast of two of the top home tax preparation software packages - TurboTax from Intuit and TaxCut from H&R Block.

We will also look at some of the free tax preparation software solutions offered via the WWW. Several of our members will be contributing to this member presentation which is independent of any one vendor so as to preclude any bias towards products. Our prizes for this presentation are the actual software products themselves.

# JS Special Interest Group Meeting Schedule

**Time SIG 8:00 Microsoft Networking** 

- **Hardware Solutions Excel/Spreadsheets The Master Genealogist (8:30)**
- **9:00 Communications DOS/Disk Operating Systems Introduction to the PC Alpha Five Dallas Corel Microsoft Word The Master Genealogist (continued)**
- **10:00 Main Presentation Comparison of TurboTax and TaxCut**
	- **Access Beginning Internet - Beginning Introduction to the PC Web Content Committee Dallas Corel (continued) Microsoft Word (Continued) The Master Genealogist (continued)**

#### **Time SIG**

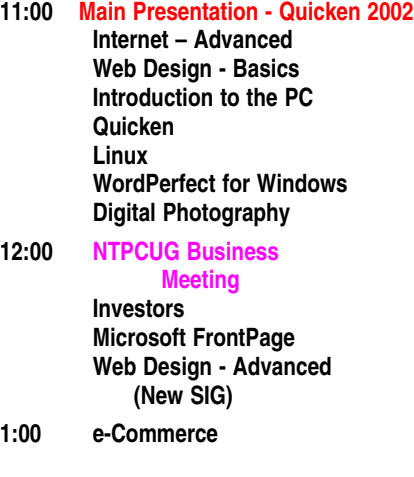

**SIG meetings are listed by time for the January 19 meeting. Times may change, and members are advised to check the NTPCUG Web site for latest listings. Room locations will be posted on the day of the meeting.**

**The following SIGs are meeting at separate locations, and are not included in the schedule above. Check the SIG notes for time and location.** 

**Meets on 02/09**

**Access Application Developers Issues Visual BASIC - Advanced Visual BASIC - Beginning** 

# **A New Year and New Goals**

Our new year is upon us and I am announcing a few new initiatives in resurrecting our Club. Every new member of the BOD is fully aware of the drop-off in attendance we have seen since the Infomart days. All of us have a commitment to increasing membership and attendance. We have stabilized around 450 members and our financial status is healthy. Many thanks to **Bill Parker** and the previous Board for accomplishing these goals. This year we would like to see growth.

At Infomart we saw membership soar to around 2500. There were actually around 500 to 600 members attending in any given month. These were the core members who made up the Club

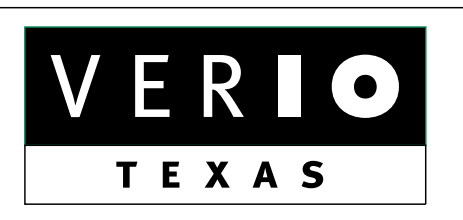

**Formerly OnRamp, National Knowledge Networks and Signet Partners** 

### **BUSINESS CONNECTIVITY**

Lan ISDN, Point-to-Point T1, Fractional T3

# **WEB SITE HOSTING & MANAGEMENT**

**Virtual Domain, Server Collocation** 

# **CONSULTING**

**Firewall Security, Network Design** 

# **DIAL-UP ACCESS**

28.8K - 56K analog, 64K - 128K ISDN, V.90

# www.veriotexas.net, info@veriotexas.net

38-266-7267

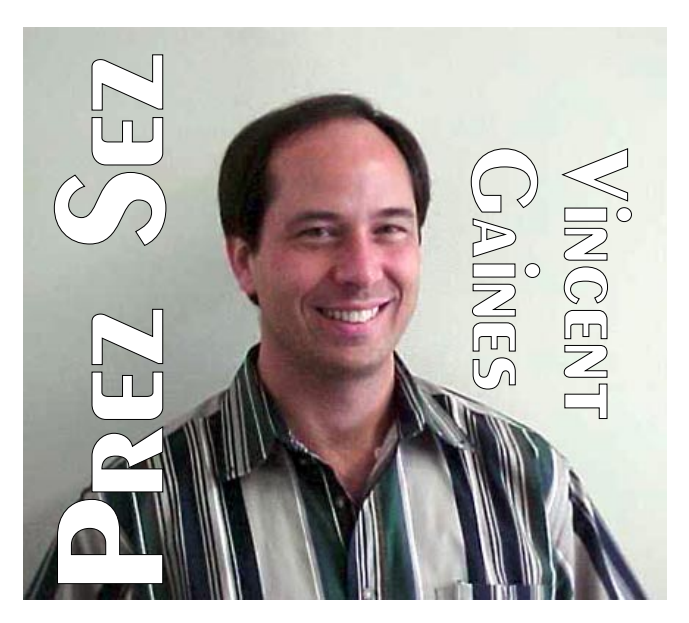

and kept it alive. 450 of you are still out there but our monthly attendance has dropped to an average of 85 – 90 monthly. To address this situation we have several initiatives in place.

**1. Our Club has a new community service focus.** Our skills and time are needed to bridge the digital divide. There are still lots of people who have no computer and cannot afford to buy one. Computers for the blind is our current charity project of the month. Last month it was King of Glory – see **Gil Brand**'s article in this newsletter.

**2. A member survey is in preparation**. When you get it, give us your honest and blunt reply. We will use the responses to make this Club a more desirable place to come to.

**3. A select team is calling on our former members** who have not renewed in the past year to ask them why they did not renew and then they are going out there to beat them up! – just kidding!

**4. We have a Hospitality Team** that brings coffee and cookies or donuts to our meeting every month. Have something to share? Bake it and bring it. Don't let all those calories go to waist, bring them here and we can all help you stay on that diet!

# PREZ **SEZ... CTd.**

**5. Publicity is being stepped up.** Each month **Bob Russell** and a team of members is printing out the new monthly Flyer and posting it in their local library branch, grocery store and recreation or senior center. If you haven't already "adopted" a place to spread the word about the Club, ask yourself "Do I really want this club to be around next year?" Do I get something out of this monthly meeting? If so, then go to the Web site, print out a flyer and post it where you work, shop and play!

**6. SIG Presentation improvements.** To achieve that we are going to offer a professional presentation training workshop for the SIG leaders to improve their presentation skills. Our leaders have great technical skills and this is one of the things that we can do to improve the skill set of the men and women who have stepped up to a leadership role in the Club and bring more to the table for the members who are attending.

**7. Main Presentations.** Some have been really great, others not so great and a few did not make it at all. Our Club has rejoined the national association of the PC users groups, This will bring a whole new source of vendor presentations that are available through this group. Many of the large national vendors work through this group to plan their annual touring shows. MAKE SUG-GESTIONS and use your contacts to bring a presentation to the Club. With an annual calendar of themes for each month you will have plenty of time to seek out an interesting vendor to bring in for a given month.

**8. Our Club will have a monthly theme to focus on each month.** Our goal is to have 3 SIG's on topic, 5 newsletter articles and the Main Presentation tied in together. This means that you, the members, need to know our topics ahead of time and help this effort by writing articles for the newsletter. That information will be found in this space each month. The Web site will also have this schedule for all to see and know ahead of time.

# We Make Meetings More Effective

#### **Product Sales & Rentals**

An extensive line of presentation products from a variety of leading manufacturers for rent or sale.

#### **Video & Data Conferencing Systems**

A complete range of solutions for every need and budget -- from the desktop to the conference room.

#### • Installation & System Design

Consultation, design and installation of customized solutions from the classroom to the boardroom.

## Data Projections, Inc.

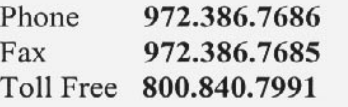

**Austin Boise**  **Dallas Houston** 

**Presentation Skills Coaching** ۰

Individual or group training sessions teach proven techniques for delivering dynamic presentations.

#### • Creative Design Services

Time-saving, affordable ways to maximize the effectiveness of your next presentation.

#### $\bullet$ **Service Programs**

Customized service plans for maintenance and support minimize equipment downtime.

**St. Louis** 

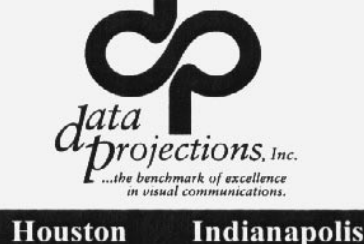

 $\overline{3}$ 

**Quality Products Excellent Service Customer Commitment** 

www.data-projections.com

**San Antonio** 

# **Prez Sez... Ctd.**

The theme for **February** is **Home Accounting and Tax Preparation software**. Since many of us have made resolutions to improve in these areas this is our Club's way of helping our members achieve their goals.

**March**'s theme is **Operating Systems** and what to do with your old PC when you retire it. Microsoft will be presenting Windows XP in our main presentation and giving away several packages of software. MS will also be making presentations in several SIG's discussing the effect this new OS will have on hardware needs, communications, peripherals.

Future topics include reusing your old computer as a firewall or an MP3 music server for the stereo system, virtual learning, PDA computers, digital cameras - imaging, using those images – developing and printing them also, games for the PC, vacation planning, Corel's Suite of products, and building your own Web site.

The bottom line is get involved in one area of the Club and attend the monthly meetings. Help with the monthly duties, write an article – who doesn't want to be a published author? Join **Doug Gorrie**, **Reagan Andrews** and other august members of the writing core! Offer a suggestion for improvement and then implement it.

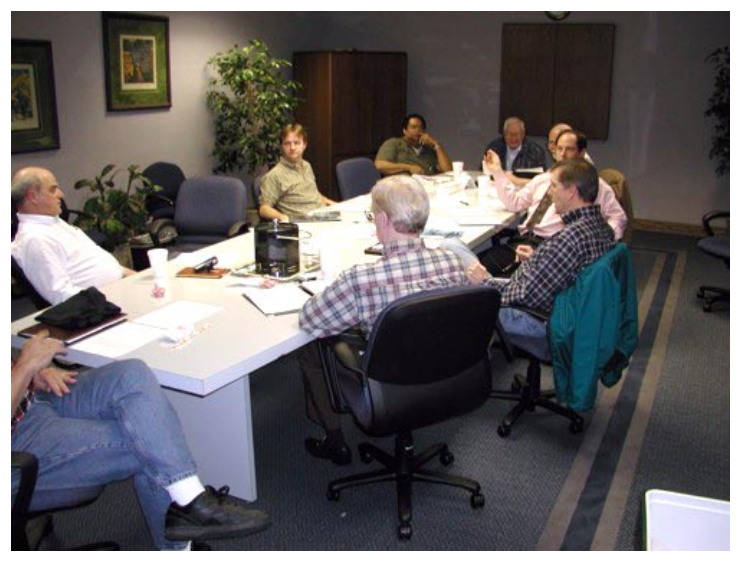

*Be the Club, don't just pay dues and delete the email notices each month.*

Election results - Our new BOD for 2002 - voted in by those 85 members is:

**Gil Brand, Adrian Dixon, Martin Hellar, Bill** Parker, David Williams, and our new secretary is **Birl Smith. Vincent Gaines** is President and we have no president-elect for 2003.

You will find their pictures and contact information on the Web site. Step up and introduce yourself when you meet us in the hallways at North Lake College. Feel free to send any one of us a message regarding your questions, criticisms, compliments, suggestions for improvements and offers to assist with the running of the Club.

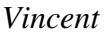

*NTPCUG Officers and Directors for 2002 — Front row, left to right, are Vincent Gaines, President, Bill Parker and Gil Brand. Standing, left to right are Martin Mills, Jim Wehe, Martin Hellar, Adrian Dixon, Birl Smith and David Williams*

*At top of this page, the new officers and directors have their first official meeting.*

*Digital photos are courtesy of Martin Hellar.* 

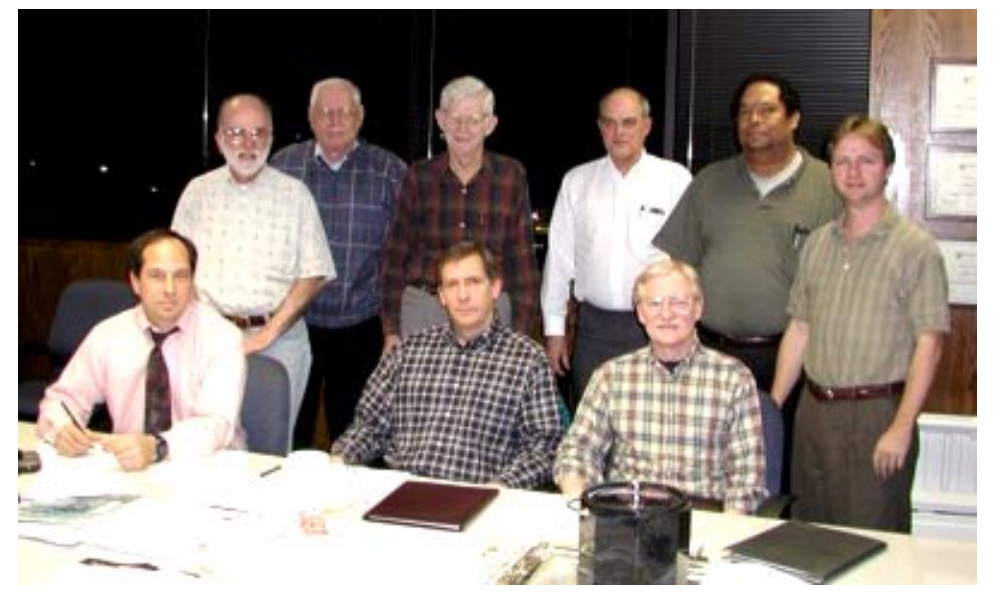

# **Kiplinger TaxCut Deluxe**

## *by Vincent Gaines*

Birl Smith and I will be presenting a comparison and contrast of the following two programs in the main presentation at 10 AM. Come by and ask your own questions.

I have used TaxCut for the last two years after having used TurboTax for three years before that. I chose it because of price. The store had a money back guarantee so I figured what was there to lose? I am pretty familiar with the tax laws and I know what I am allowed for deductions so I felt that if the program did not have as much tax knowledge as the TurboTax program did them I would be just as well off.

What I found was this program is just as effective and in some ways preferable to TurboTax. Since I know the forms I would prefer to go directly to them and fill in the information as opposed to using the interview. I have found the interview to be useful though and I would highly recommend it for most people to use.

First-time users will appreciate TaxCut's interface. It's easier to navigate and understand. Tax-Cut now uses a simplified interview format to organize your information based on answers to simply worded questions. They used to simply pre-

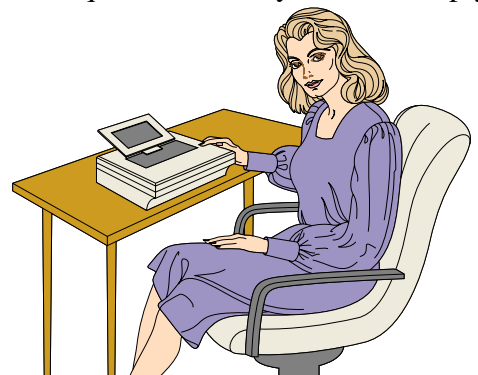

Hmmmm .... This morning when I came to work I got a chance to gamble online with five casinos, buy inkjet cartridges for 80% off retail, "enhance" my bustline, and<br>receive 20 free cell phones ...

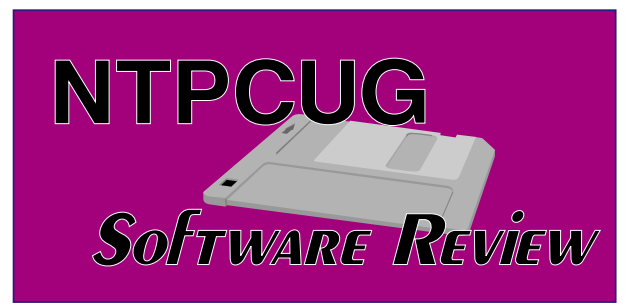

sent the forms for you to fill in, no interview, just a darned good calculation program.

**Interview advantages**- The interview is formatted like a great accountant who has only one customer – you and has all the time and patience to sit with you, ask you questions and wait around until you find the documentation. Computers are much better than people in that regard. Taxes are complicated but this program makes it natural and intuitive to complete the tax forms. What's more is the editors have added the tax laws and advice that you would have to pay a very high price to get from me your CPA or a tax expert. I always use the interview to copy the data from my W-2's, 1099's, and other income sources. It simply makes it faster to complete this chore. The only thing that would make it faster is if it could read a scanned copy of my form. Call me lazy but they need suggestions for next years improvements don't they?

**Importing data** - In the past I have imported the previous years information from TurboTax and from TaxCut. In every case it has saved me at least an hour of data entry because it picks up all the repeat information that goes into every years return. It even tracks my dependents age and offers juicy tax advice for ways to cut my taxes and increase my deuctible expenses.

**Damage control is excellent** - What I mean here is the program forces you to enter all the information that the IRS requires and you might get busted on if the IRS were to audit you. The advice for record keeping is right on the money. I agree with their conservative approach. They have added all kinds of additional notation fields that enable you to list individual items that add up to a single line on your return. This is a great feature that is worth the price alone. I hate to think of all those years that I have used adding machine tapes and sticky notes for this chore and then crammed them into a folder for posterity and of course the possible dreaded audit.

**Forms control** - The program takes you to the appropriate form for the task at hand. All the forms are here in this package – no more trips to the post office or the library for yet another form when you have screwed up the first one you got (or forgot). It even has some that I would not have expected like 2688 for an additional extension of time to file your income taxes! (You won't likely need this one with this program)

**Price is excellent** - The program is now being offered for 9.99 after rebate price. I paid only 14.99 at Target. You can find it for only 9.99 on some web sites if you don't mind the shipping time and cost. The retail price is only half that of others and is entirely comparable.

**Electronic filing** – easy and straight forward. I used the IRS Efile option and paid nothing extra to file electronically. I received my refund directly to my account in less than 2 weeks last year. I was amazed at the speed the IRS moved. Your audit profile is significantly lower when you file electronically than on paper or any other means too.

Bottom line is there are lots of programs to help you prepare your taxes. In the past there was a clearcut reason to buy TurboTax – the program was vastly superior to everything else on the market. It is still a fine program and if you are familiar with it and would prefer not to have to learn yet another new program then by all means buy TurboTax and get those taxes done with as little pain as possible. However TaxCut does everything just as well and in my opinion some things are better. The price is comparable to shareware – yet it is a fully operational mature, seasoned program. I have no stock in H&R Block but I just may consider it now!

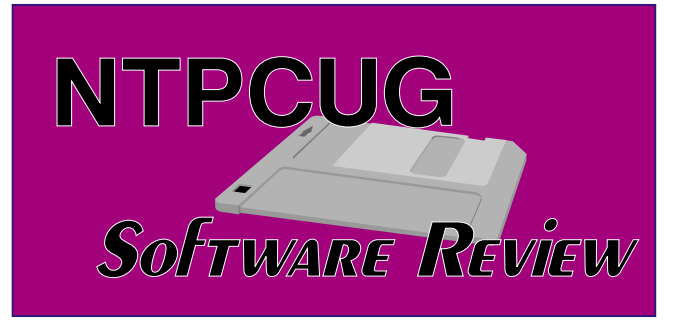

# **Review of TurboTax**

*TurboTax* is one of the most widely known tax packages available in retain stores. The TurboTax completes a tax return using a interview process. The interview process is complete but time consuming. There are written descriptions of income, expenses, credits, payments and miscellaneous deductions. There is a built in video for every section to explain and clarify information needed and how to obtain it.

TurboTax downloads information from employers and financial institutions and directly inserts into the tax return. The program imports information from Quicken and other accounting packages. The tax package will import previous years' tax information from TurboTax, prints the tax return and has provisions for electronic tax filing. There are tax advise and suggestions for decreasing the tax that is payable.

TurboTax offers live tax advise from knowledgeable tax preparers either by phone or e-mail at no extra cost. The tax package includes Government Instructions, IRS Publications and The Money, Income Tax Handbook. TurboTax is simple because it explains the instructions and what is required. The package includes instructions, publications, tax handbooks so you don't drive around looking for forms or publications. We will have a demo of this package during our regular SIG meeting.

*Birl Smith* 

*Vincent Gaines*

# **NTPCUG Members Recycle PCs Ongoing Community SERVICE PROJECT**

The NTPCUG has initiated a new community service project. If you have some PCs or components that are not being used due to perceived obsolescence, please consider donating them for use by an educational or charitable organization. Used PC and related computer equipment can frequently be recycled. Your donation may also be tax deductible, as many organizations receiving and distributing your equipment are non-profit,  $501(c)3$  qualified by the IRS.

With your help, underprivileged children or adults, and persons with disabilities can receive computer training that will help them get good jobs and lead better lives.

For example, a number of NTPCUG members have been involved in a series of PC "work shops" as a community service project for the King of Glory Lutheran Church. The project was successfully completed in January.

We added 32MB of memory and installed *Windows 95* on 42 machines and installed *Office 2000* on 25 of them. These PCs will be core elements of a computer lab that will be used to train kids from Dunbar Learning Center on basic computer skills. We will keep you informed of their progress. They may need additional tutors.

Volunteers in **Action Inside THE NORTH TEXAS PC USERS GROUP COMMUNITY** 

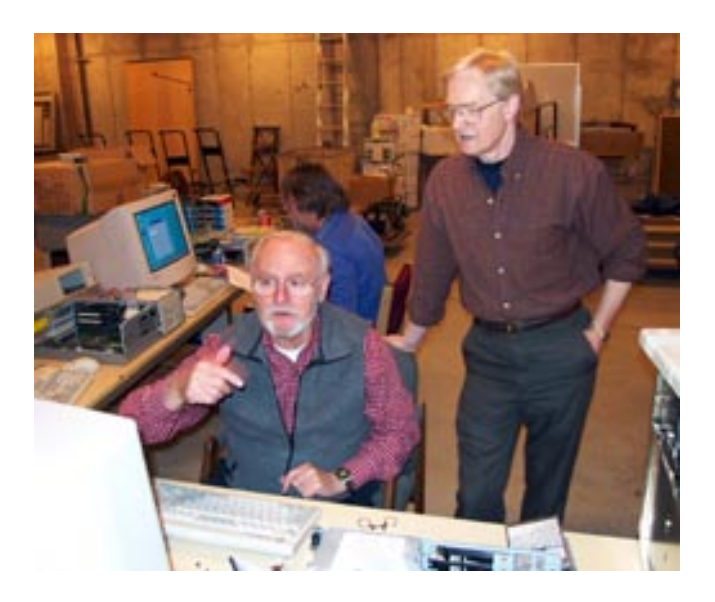

We have followed this effort with a similar PC "rebuilding" project for Dr. Robert Langford's Texas Center for the Physically Impaired that is still ongoing. We are taking somewhat older PCs that have been donated to Dr. Langford's organization, adding memory, sound cards and larger hard disks for use by visually impaired and other disabled users. We still need parts— PCs or mainboards with 100+ MHz Pentiumclass CPUs, functional hard disks from 1 - 6 GB in size, CD/ROM's (the faster the better), SDRAM (72 pin) from 16 MB - 64 MB, video cards, internal and external modems 14.4 or higher

Thanks again to the following volunteers for all of their hard work:

# **Jan 11:**

**Charlie Fernandez, Harold Gibson, Billy Gilbreath, Jesse Hastcoat, Donny Martin, Chuck Phelps, Bob Russell, Ray Wright** and **Tom Ulaszek**.

### **Jan 15:**

**Sam Beck, Jo Byrd, Adrian Dixon, Billy Gilbreath, Jesse Hastcoat, Harry Lees, Jim McCray, Victor Nguyen, Bob Russell, Putt Shaw, Tom Ulaszek** and **Sherri Walker**.

**(Continued on next page)**

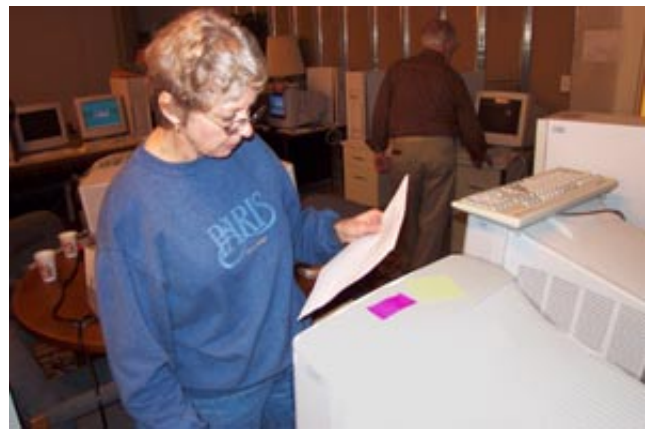

**Jan. 26:** 

**Chuck Stark, Jesse Hastcoat, Billy Gilbreath, Vincent Gaines, Bill Parker, Putt Shaw, John Austin, Bob Langford** and **Garry White** (nonmember).

Jan. 28:

**Putt Shaw, Jim McCray, John Austin** and **Max** Post (non-member).

Jan. 29:

# **Sam Beck, Jesse Hastcoat, Tom Ulaszek, Harry Lees** and **John Austin**.

When you see these members on Saturday, please make time to thank them for their efforts. If you, yourself, would like to consider joining in these efforts, please contact Gil Brand at (214) 341-7182.

If you know other organizations that need PC manpower, please contact any NTPCUG officer.

*Gil Brand* 

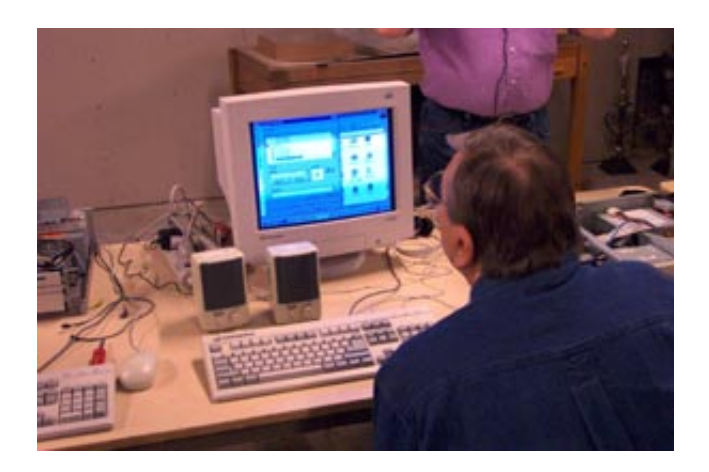

# **SIG Highlights for this Month**

# **Focus SIGs**

**Corel** has invited **Dick Clampett**, owner of **Red River Paper Products** to talk about the latest advances in paper, printers and archival inks. (Ed. Note: SIG meets from 9 a.m. to 11 a.m.)

**Investors** has invited **Martin Hellar** to review his use of a *Business Week* trading program. He will let you know a way to get this capability for significantly less than he paid. (Ed. Note: SIG meets at noon.)

# **New SIGs - Formative Meetings**

**Digital Photography** will have a time slot right after Corel (Ed. note: 11 a.m. meeting time). **James Dunn** will lead this SIG. James has experience with Adobe Photoshop, and wants to see what direction our members might want for a digital photography SIG.

**Access-Beginning** is for those that want to see if a database is right for them. As the name implies, you won't be intimidated by developer-oriented topics. This will give you down-to-earth examples of how to use the database program that you may already own with your MS Office suite. (Ed. note: SIG meets at 10 a.m.)

# **SIG Changes**

As you read the SIG notes you will see that **Professional MIDI and Audio** has stopped meeting due to lack of attendance. **Word** and **WordPerfect** have changed the length of their SIGs. One of the great things about our SIGs is that we can start and stop them as needed. One of the things we need to keep our SIGs vital is interesting topics and great speakers. If you have a suggestion of how any particular SIG can be improved, please let me know.

There are a number of SIG changes as listed above, and we are ready to make more if it will better serve our members. Just let me know at *sig\_coordinator@ntpcug.org*.

*Bill Parker*

# Selected SI REPORTS

New s and meeting notes of Special Interest Groups *Further background information about a SIG is available from the SIG's Web page at w w w .ntpcug.o rg*

.

## **Access - Beginning**

**Microsoft Access** is a relational database program that is included with some versions of MS Office and sometimes sold separately. This program can be useful at home as well as in business. Business uses are discussed each month at the Developers' SIG which meets on the second Tuesday.

At 10:00 AM on February 16 at the North Lake College NTPCUG meeting, we will meet to see if there is interest within NTPCUG in learning how to use Access for simple tasks.

First we will discuss the concept of a relational database and its advantages over a spreadsheet for some tasks. Next we will look at two example applications; one for inventory of books stored at home and one for the Newsletter Exchange.

If you have not used Access, you may be surprised at how user friendly it is. If you have used it for simple tasks, you can help explain it to others.

*Jim Wehe* 

# **Access (at Las Colinas)**

See Microsoft Developers SIG notes.

# **Alpha Five Database**

Looking at a database form that displays or is used to enter data, it is hard to tell that there is often quite a bit of effort (programming) needed to get it to work just the way you want. Alpha Five has a capability called Field Rules that eliminates much of this programming and lets less experienced users produce very professional results quickly and easily.

The Alpha Five field rules are a very extensive set of properties that can be set for each field in a table. The field rules cover the typical settings such as default value and capitalization, to more detailed settings such as lookups, posting, and where to position the cursor when a particular field is activated. There are currently 117 different field rule properties that can be set in Alpha Five.

The advantage of field rules is that they are always active whenever data is displayed, and do not require any programming for each form or browse list that is included in your application.

This month we will cover the **Transformation field rules**. Transformations allow you to enter data without thinking of capitalization, which hopefully lets you enter data more quickly while giving you a more professional looking result. Alpha Five has a range of capitalization options, such as first letter of each word, and forcing lower case before applying capitalization rules. Also provided is an exception list. For example, telling Alpha to capitalize the first letter of each word in a name field is great until you enter a name such as 'Ricardo de la Cruz'. One solution of course is to make the whole field upper case. However, it looks more personal and professional to do proper capitalization. Entering del, de, la, etc. into an exception list accomplishes this goal without any programming. We'll show you when, and when not, to use this capability.

Alpha also provides a speed typing glossary that we will cover.

See you Saturday. We will also save some time to cover individual questions you may bring.

## **Sig Leader Listings**

**SIG Coordinator Bill Parker at: sig\_coordinator@ntpcug.org**

#### **Access**

Larry Linson........ (817) 481-2350 hM *larry.linson@ntpcug.org* Tom Browning *tombrowning@prodigy.net* Neel Cotten......... (214) 904-0011 h

#### **ACT !**

Jim Thompson .... (817) 261-6159 h ............................ (214) 665-9442 w *jimt@ieee.org*

#### **Alpha Five**

Bill Parker ........... (972) 381-9963 h *bill@partec.net* Dan Blank ........... (972) 395-3367 h *danblank@bigfoot.com*

#### **Application Developers Issues**

Dan Ogden ......... (972) 417-1917 *dogden@gte.net* Larry Linson *lmlinson@yahoo.com*

#### **Communications**

Birl Smith ............ (972) 406-0060 w *birlsmith@netscape.net*

#### **Dallas Corel**

 Marsha Drebelbis (214) 951-0266 *mdreb@litigraph.com* Susan Biggs........ (214) 340-7794 susiemm@*earthlink.net* Maria Whitworth.. (972) 381-5025 *drpr@swbell.net*

#### **DOS/Operating Systems**

Reagan Andrews (214) 828-0699 h *reagan.andrews@ntpcug.org*

#### **e-Commerce**

Alan Lummus...... (972) 733-4141 w&h alan.lummus@ntpcug.org

#### **Excel/Spreadsheet**

Art Babb.............. (214) 324-5920 h ............................ (214) 525-5750 w *alb91@earthlink.net* Eb Foerster

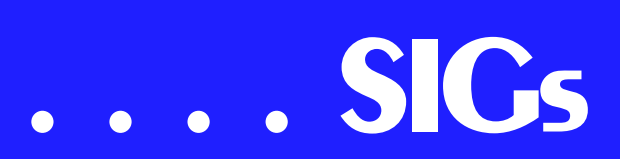

*Bill Parker* 

# **Application Developers Issues (at Las Colinas)**

See Microsoft Developers SIG notes.

### **Communications**

In February, we will survey the Communications SIG to learn which software our members are using, the version of the software, hardware and wireless devices users own. Traditionally, we have been interested in connection speeds and which Internet Service Provider (ISP) you use. Today every modem is Internet-capable, prices don't vary much regardless which ISP you use, we connect at the same speed and we all use the Internet.

We would like to know what applications you are using for chat, Internet long distance, Instant Messenger, email readers, news group readers, games, favorite portals and topics you would like discussed in the future. If you can't come to the meeting, e-mail your comments or suggestions to *birlsmith@netscape.net*. Comments and suggestions can also be left on the NTPCUG Webboard. Waiting for your comments. We will also discuss news developments in the past two months.

*Birl Smith* 

# **Dallas Corel**

**Dick Trankle** will chair the meeting in February. His guest speaker will be **Dick Clampitt**, Owner and CEO of Red River Paper Products. Dick Clampitt will talk about the latest advances in paper products, printers, and archival inks. What with all the increased usage of digital photography and the Internet graphics activities, this certainly is a timely presentation. Dick has been a great supporter of our Corel SIG and always brings up the kind of information

we can all use. Bring a visitor along that is interested in this kind of activity.

#### January in Review

**Jay Bartlett**, who designs and maintains Web pages for IBM, showed all some nice ways to make better Web pages. His examples included slicing of graphics for better loading on the Web and how to make photo album using Corel Draw. Some Q and A was conducted after he finished. Those not there missed a good meeting.

Prior to Jay's presentation a brief business meeting was held to work out Marsha's resignation. **Martin Hellar** volunteered to take over the 'minutes' activity. It was proposed then that various members would volunteer to be responsible for future meetings. This responsibility consists of being or obtaining a guest speaker and running the meeting that month. So far we have volunteers for all but four months toward the end of the year. There is still a need for several more members to pitch in. Marsha agreed to keep the title of SIG Leader and help us with her knowledge and contacts, but she won't run the meetings except maybe for the July meeting when Corel will there. Those that volunteered are as follows:

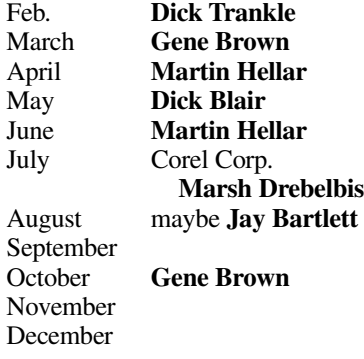

#### December in Review

Martin Hellar presented an overview of the VTC (Virtual Training Company) Library of Training Videos on CD. Our

*eb.foerster@ntpcug.org*

#### **Genealogist - The Master**

Jeri Steele ...........(214) 567-6289 w steele@*pioneerinfo.com* Bill Dow (972) 306-1596 w *dow@PioneerInfo.com*

#### **Hardware Solutions**

Charles Miller ......(903) 938-4220 h *cbaxter@pobox.com* Ralph Beaver ......(817) 624-9530 h Gary Johnson......(972) 938-0344 h

#### **Internet–Beginning**

Doug Gorrie.........(972) 618-8002 h *doug.gorrie@ntpcug.org* Tom O'Keefe *okeefe@metronet.com*

#### Internet–Advanced

Doug Gorrie.........(972) 618-8002 h *doug.gorrie@ntpcug.org* Tom O'Keefe *okeefe@metronet.com*

#### **Introduction to the PC**

Harold (Spike) Smith ............................(972) 231-0730 h *Spike3@attbi.com*

#### **Investors**

Kathryn (Kathy) Kirby *infoinvest@aol.com*

#### **Linux**

John McNeil ........(972) 227-2881 *john.mcneil@ntpcug.org*

#### **Microsoft FrontPage**

Alan Lummus ......(972) 733-4141 w&h *alan.lummus@ntpcug.org*

#### **Microsoft Networking**

Gil Brand .............(214) 341-7182 h *gil.brand@ntpcug.org* Paul Sloane.........(214) 328-3234 w&h *paul.sloane@ntpcug.org* Bill Rodgers.........(972) 690-3507 h *brodgers@sbcglobal.net*

#### **Microsoft Word**

Diane Bentley......(972) 724-0855 w&h *diane7@flash.net*

#### **Quicken**

Phil Faulkner .......(972) 239-0561 h *philfaulkner@prodigy.net* Jim Wehe ............(214) 341-1143 *jwehe@aol.com*

**Visual Basic — Beginning**

Randy Whitaker .. (972) 685-6305 *rwhita75@hotmail.com* Billy Carpenter .... (972) 283-1506 *billy-dean@msn.com*

**Visual Basic — Advanced** Stephen Johnson (214) 532-9788 *stephen@rsj-services.com*

#### **Web Design Basics**

Hollis Hutchinson (214) 328-2251 *TutorsOnTap@aol.com* Henry Preston *hlp8620@dcccd.edu*

#### *WordPerfect* **/ Windows**

Cindy Adams....... (817) 481-1300 wM *cadams11@earthlink.net* Diane Bentley...... (972) 724-0855 w&h *diane7@flash.net*

library's list is on the NTPCUG Web site. Members can check out titles from the list at monthly meetings for FREE with a \$75 refundable deposit. Or we can purchase them at a discounted price. He also took us to the Web site and treated us to some online training. Then we settled into a training session on Corel DRAW's 'Blend' feature. Following the session, members clustered at the NTPCUG Information Desk to check out titles. After all, the price is right.

#### Drebelbis Resigns

SIG Leader Marsha Drebelbis resigned as SIG Leader of Dallas Corel in January. Her interest in CorelDRAW began in 1991 when she purchased version 2.0 and a lightning fast 386 computer with Windows. It was a timely match. She promptly incorporated the new computer and software into her design firm's processes. While looking for other users to share information and ideas, she became a founding member of the users group called Dallas Association of Corel Artists & Designers (DACAD). The independent group joined NTPCUG in 1995 as a SIG. She has been the group's leader since 1996. That year she was invited to serve on NTPCUG's Board of Directors and did so through 2000. She remains an enthusiast of Corel graphic products, and will continue to support the SIG and

# **SIGs . . . .**

NTPCUG. Her company, Litigation Graphics, *www.litigraph.com* continues to use CorelDRAW 10 Suite as its company standard. Now is the time for a new SIG leader to come forward and enjoy the rich rewards that come from this great community of computer users. Reply to Bill Parker at *bill.parker@ntpcug.org* or to Marsha at *mdreb@litigraph.com*.

#### November in Review

Corel KnockOut 1.5 was our November topic, presented by Dallas Corel SIG member Gene Brown. As a professional photographer and proprietor of Gene's Photos in Gainesville, TX, his unique experience and perspective are always appreciated. Contact him at (940) 665-4642. Gene demonstrated with examples from his professional portfolio and files. His generously shared tips and techniques proved quite valuable. He also challenged us in class to use a loop to see the difference between the tiny dot pattern of an ink jet printed photo example and the continuous tones of a sublimation print example. Even the untrained eye could see the latter is virtually indistinguishable from a professional lab-printed color photo.

Anyone with Corel PHOTO-PAINT experience knows that a mask is an isolated area in a bitmap image that is protected from changes. Using masks allows us to create objects and to affect changes just to portions of that image. Conventionally, a mask defines an edge between the foreground and the background. Even with edge feathering, however, images with wispy edges or objects with multi-colored complex backgrounds are tricky. And transparent objects made of glass are impossible. Now comes Corel KnockOut to save the day. This powerful application lets you isolate and separate a detailed foreground object from an RGB image, while preserving edge detail such as hair, transparencies, blurred edges and

shadows. You export the resulting knocked-out image as a .PPT and place it on a background image in PHOTO-PAINT. Gene believes version 1.5 is a credible early software version, but looks forward to advanced features in the upcoming version 2.0.

Several of us had a good time later that day, donating items and spending our 'UG's at the NTPCUG Swap Meet. Thanks to Martin Hellar and all who worked to make it successful.

#### October in Review

An informative Question &Answer session relied on several of our Dallas Corel SIG members' expertise at the October 13 meeting. Marsha Drebelbis demonstrated the unique RomCat utility. The world's greatest CorelDRAW utility program, RomCat version 4.2, supports more functions, more capability, and more of Corel's applications. RomCAT builds databases of the Corel clip art (vector) libraries and provides you with complete keyword-search capability. Say goodbye to rummaging through the printed guide. Instead, type a word or phrase to give RomCAT an idea of what you're looking for, and it delivers any and all matches. RomCAT also shows you thumbnails of each image. Best of all, when you find one you want, just press Enter. RomCAT automatically starts DRAW if it isn't already running and imports the graphic. RomCAT works with all versions of DRAW from the present back to 3.0 and probably earlier. You can also use it to build catalogs of your own libraries of CDR and CMX files, provided that you have saved your drawings with keywords. This little zip file (114k) is download-friendly, and as a free utility, represents the best value imaginable for Corel users. Download it from *http://www.altman.com/resources/software.htm*. Foster D. Coburn III prebuilt catalogs for all versions of CorelDRAW clipart CDs, going back to version 6, and also CGM (Corel Gal-

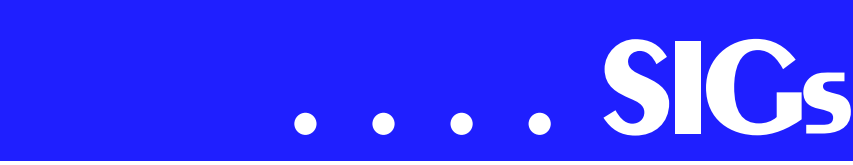

lery Magic library of 200,000 images). They are available for you to download FREE via *http://www.unleash.com/articles/romcat*.

Corel Releases Service Pack 2 for DRAW 10

Corel has released Service Pack 2 for CorelDRAW 10 Suite. You may see the release notes and download the 14.5MB file (thank heavens for DSL speed) from *www.corel.com/support/ftpsite*. Yes, you must install SP1 before installing SP2.

KnockOut 2.0 Now Available

Corel has released the newest version to KnockOut. Here's a list of new features added to KO2: KnockOut 2 is not a stand-alone application, but a plug-in that you can use with one or more bitmap-editing applications. This improves the workflow and saves time.

KnockOut 2 supports CMYK images. The Touchup tools let you fine-tune the knocked-out image you create. You can restore foreground colors that were removed after processing, and you can erase leftover background colors. You can easily correct mistakes by undoing single or multiple actions. You can set the number of undo levels. The newly added property bar displays selection tools associated with the selection tool that's active in the toolbox, bringing forward some of the hidden features in Corel® KnockOut 1.5. The Revert File feature lets you revert to an image's earlier or original state if you are not satisfied with the outcome. Learn more at *http://www.procreate.com/go/knockout*.

New KPT effects Now Available

Corel has released the newest KPT® effects, another powerhouse in the procreate line of graphics software, giving professional designers an extraordinary set of creative filters. It's a natural addition to Corel PHOTO-PAINT, Adobe®

Photoshop®, and other image applications for both Windows and Mac platforms. It dramatically extends the boundaries of image editing. KPT effects includes the following nine new special effect plug-ins: KPT® Hyper Tiling tiles your images into geometrical shapes and allows you to transform them through four-dimensional space. KPT® Lightning delivers a new level of realism by letting you control every aspect of a lightning bolt and its path. KPT® Scatter lets you spread particles over an image to create intricate patterns and textures. Others are KPT Pyramid Paint; KPT Fluid; KPT Channel Surfing; KPT Ink Dropper; KPT FraxFlameII and KPT Gradient Lab. It conquers what would be practically impossible or too time-consuming with other imaging methods. The whole collection makes a significant impact on your creativity and your productivity. KPT effects hit store shelves at the end of October for \$199 retail. Find it at PC Connection for \$159. For more information go to *www.procreate.com*.

Ventura Publisher Summit May 17-20

CorelWORLD announces the return of the Ventura Publisher Summit, a threeday event, to be held in Kansas City, dedicated exclusively to the upcoming new version of the program. The new Ventura is in active development now. **Rick Altman** gives us the following Summit highlights:

'We will dedicate two and a half days and two tracks of seminars to every new feature and capability. You will get the opportunity to drive the software yourself. You will be able to buy the new Ventura at the very best price we can offer. You will learn from the team of experts who helped shape the program and were asked to test the new features. You would be one of just 150 users to get this unique opportunity to learn the program inside and out. You will be reminded why Ventura Publisher is the most powerful program on the planet, and why its users would rather

#### **Important Corel Addresses & Phone Numbers**

**Corel Corporation 1600 Carling A venue, Ottaw a, Ontario, Canada K1Z 8R7**

- ❖Technical Support Representativ es .................... 888-267-3548
- ❖G1 Release, CD-Rom only(latest "fixes" and patches for Corel products)

..................................... 800-772-6735

- ❖Customer Service Representatives ..................................... 800-772-6735
- ❖IVA N (Interactiv e Voice A nsw ering Netw ork) ............. 613-728-1990
- ❖24 Hour A utomated Fax System ..................... 613-728-0826 Ext.3080
- ❖Technical Support hours are 4A M to 8PM (EST) excluding holidays
- ❖To obtain our catalogue please request document #2000

wait four years for a new release than consider using anything else.'

Location will be Embassy Suites Hotel at the Kansas City Airport. 816-891- 7788. Call 1.888.DRAW.NOW or 1.408.252.5448 for more information.

#### Graphics News

If you've been surfing the Web for a few years, you probably remember the corelnet and i-us Web sites. They were both created by **Chris Dickman**. Chris has just launched a new site dedicated towards providing graphics news. One of the features is a list of other top sites on graphics products. You can see the list at

*http://65.108.97.80/toplist/in.php?id=fos ter*. In the upper left of the page is a button for their monthly sweepstakes. This month they are giving away five books on Macromedia Flash. Click the button to register yourself.

Recent Programs at Dallas Corel SIG

❖ Oct/00 - QuickTimeVR and PHOTO-PAINT

- ❖ Nov/00 Motion Graphics in Corel
- ❖ Dec/00 DRAW 10 Introduction ❖ Jan/01 - PHOTO-PAINT Tips
- ❖ Feb/01 Graphics Utilities
- ❖ Mar/01 Scanning Tips and **Techniques**
- ❖ Apr/01 PHOTO-PAINT Effects
- ❖ May/01 Member Showcase
- ❖ Jun/01 RAVE Moves!
- ❖ Jul/01 Corel Bryce 3D Worlds
- ❖ Aug/01 Corel Painter 6
- ❖ Sep/01 Graphics Q & A
- ❖ Oct/01 Q & A / RomCat
- ❖ Nov/01 KnockOut
- ❖ Dec/01 Q & A / VTC Learning on CD

*Martin Hellar* 

### **Disk Operating Systems**

Waiting for Godot—and the onset of the rainy season with accompanying thunderstorms sure to hit us by March, April at the latest. Means I'll go into my seasonal admonition about surge protectors, UPSs and avoiding lightning-induced damage. Well, not really.

What I am enthused about is *Windows 2000* and a little less so *Windows XP*. I've had the pleasure to begin a long, incremental learning curve associated with Win 2k in installing this stable OS on several machines at home. What I've discovered is that Win 2K's view of hardware is quite difficult to predict. Case in point, ACPI, seems to be at heart of the confusion and PC age or BIOS set doesn't appear to have much to do with ACPI compliance.

I have recently installed Win 2K, temporarily, on two separate mainboards, both "older," one a Slot A motherboard circa 2000 with a 650 MHz AMD "Athlon" CPU, and one a somewhat earlier Socket 7 board circa 1999 with a 450 MHz AMD .K6-2 CPU. Both had Award BIOS sets and both claimed to be at least partially ACPI compliant. The newer board brought forth the "Blue Screen of Death" during attempted installation while the older

# **SIGs . . . .**

board didn't elicit even a rumble of discontent from Win 2K.

In spite of turning "off" ACPI on the newer board, a successful installation of Win 2K really didn't appear feasible. What surprised me on the older board was that this definitely wasn't a typical installation since Win 2K bypassed the networking aspect of the installation during setup. It was able to detect the NIC afterward as well as the sound card, but appeared oblivious to both in the initial setup. I haven't tried Windows XP on either.

It may be fun to hear of other members' installation and subsequent configuration experiences at the February Disk Operating Systems SIG session. I look forward to any tips, suggestions and other comments from members playing with the newer OS installations.

*Reagan Andrews*

#### **e-Commerce**

At our February meeting, we will continue our explorations of various methods of promoting traffic to an e-commerce Web site, focusing this month again on **Search Engine placement**. We'll look at several information resources and software packages that can make the process more productive, so bring your experience, questions and ideas.

Again this month and for the foreseeable future, we will be meeting at North Lake College in Irving. Check the NTPCUG Web site for the exact address, driving directions and maps, and be sure to check the room assignments and time when you sign in at the front door.

Check out past and current topics and discussions on our Web site at: *www.imageworks.net/ecommerce*. See you at the meeting.

*Alan Lummus* 

## **Excel**

This month we will look at Functions. Functions are so powerful, and there are so many of them it is easy to have a need and not know there is a function that will provide the answer. In the course of three sessions, I can give you a pretty good overview of the categories, and the most used within each.

We would like to get the headcount up...if you have a friend who uses Excel, consider inviting them to come. We have fun and laughs, too, so it is not all work!

We have a lively group early Saturday morning, and we would love to have you. Come give us a try!

*Art Babb* 

# **Internet – Beginning and Advanced**

At many of our Internet SIG meetings, we find that questions from attendees provide all the fodder we need to make for an interesting and enlightening meeting. This was again the case in January 2002.

**Holly Hutchinson** from the Web Design-Basics SIG had some questions about her new Ethernet card, so we used her laptop as a guinea pig to show configuring for DHCP. Further questions took us into the Network settings within the Control Panel, followed by explanations of the IPCONFIG and WINIPCFG commands.

Someone asked what the PPP interface was that showed up in the interface list of the IPCONFIG command, so we explained PPP (Point-to-Point Protocol).

Holly had additional questions about cables, so we had a discussion about cabling, pinouts, category 5, 10/100, 10BaseT, 100BaseT, as well as straight

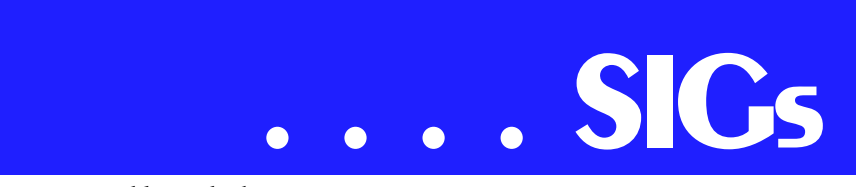

vs. crossover cables and when you need which.

During the Advanced Internet hour, we discussed some interesting Web sites. First was

*http://setiathome.berkeley.edu*. SETI@home is a scientific experiment that uses Internet-connected computers in the Search for Extraterrestrial Intelligence (SETI). Anyone can participate by running a free program that downloads and analyzes radio telescope data.

The next visit was to *www.hackerwhacker.com*. This site can perform tests against your computer to determine how "at risk" you are to attacks from hackers. Although this is a subscription service, you are allowed one free scan based on your e-mail address. Choose the "Want to test your firewall?" option to get started. Hacker-Whacker showed some open ports on Tom O'Keefe's laptop, and a telnet daemon. These evoked some questions and discussion about how to best protect your system.

The issue of "ports" needs further explanation, so **TCP/UDP ports** will be one topic for our February 16th meeting. We will also indicate where you can find a list of ports and how they are normally used.

We also had a last minute question on the need for **personal firewalls**, so may address that as well if time permits.

Last, have you ever wondered about the structure and meaning of the **IP (Internet Protocol) addresses** that get you around the Internet? We plan to cover this issue as well, so come join us on February 16th, 2002 !!

Do you have any topic requests? If so, please send an e-mail to *dsg@ntpcug.org*.

> *Doug Gorrie Tom O'Keefe*

## **INTRODUCTION TO THE PC**

I joined the NTPCUG over fourteen years ago. I had already been exposed to painstakingly filling out thousands of columns of cumbersome data forms and in the manner that only the programmer who wrote the entry program would understand. Of course, keypunch operators could work day and night transposing data from thousands of the forms into many thousands of Hollerith cards. Although we as electronics engineers knew that the computer sorts and calculates and would readily have accepted the information in user's logical format, the mathematics majors cum laude programmers didn't. I had had a Rockwell AIM-65 as a tabletop kit with 4 KB memory and also a TI-99/4A as beginner's tools to a newer and more pleasant way of computing just ready to materialize. With the arrival of the IBM Personal Computer, I knew great things were well on their way to happening. On Saturdays, once per month I would occasionally sneak in to the Introduction to the PC classes and learn some concepts, as in changing my mind set from Supercalc to this new and popular spreadsheet called Lotus 1-2-3. Learning the new concepts of word processing, data base creation and how to load one of the selections from disk of the month were also great ways to become enlightened as well as entertained. And yes, there was (and still is) the DOS SIG (now called the Disk Operating Systems SIG) with **Reagan Andrews**.

I just wonder how many more persons would have entered this SIG's portals if the "Introduction to" . . . and "Beginners" . . . handles were not attached to

our SIG. Personally, I believe we can handle the technical know-how to keep most of the first-time users and the more seasoned users attentive and appreciative. Would we more easily attract those who wish to explore scanners, digital still cameras, new hardware innovations, and software that is friendlier than the "GUI" (graphical user interface) if our name was "CON-CEPTS" as in instructive seminars for the benefit of all who wish to update particular subjects?

#### **Our "Concept SIG" will discuss the following on February 19, 2002:**

- ❖ File Transfer Protocols (ftp)
- ❖ Should I care what a 'pixel' is?
- ❖ How can I have more fun when my computer crashes a lot?
- ❖ How will I know when I may skip 'improvements' as with a new operating system, word processor, and other applications upgrades?
- ❖ More on enhancing digital images.

All of this and much more at the "Concepts" SIG in February.

Do you have a friend or co-worker who needs –

- ❖ to learn from scratch?
- ❖ learn about spreadsheets?
- ❖ improve administrative skills?
- ❖ needs to play games during lunch hour?

SEND THEM TO OUR SIG

P.S. Are you ready to help?

We could use one or two volunteers for leading our SIG.

*Harold (Spike) Smith* 

| <b>Introduction to the PC Class</b> |                     |                                             |
|-------------------------------------|---------------------|---------------------------------------------|
| Time                                | Activity            | Breakdown                                   |
| $9:00$ A.M.                         | <b>Introduction</b> | introductions, prerequisites, needs, uses   |
| 10:00 A.M.                          | Concepts            | typical uses, examples, formats             |
| 11:00 A.M.                          | Applications        | products, set-ups, applications, techniques |

#### **Investors**

Next Meeting: Saturday, February 16, 2002, at the North Lake Community College in Irving.

The first thing is that a new SIG leader is needed immediately. I have resigned as leader, but I will still be able to contribute material, maintain the web page for now, and attend some meetings. Please, we need someone right away.

**Martin Hellar**, a NTPCUG member and long-time investor, is going to be talking about the training/trading program that *Business Week* is now promoting through seminars. This program was discussed at the December meeting because some people had been to the seminars. Martin has used this program and he will give us his views on it.

To see an explanation of this program go to the *Business Week* Investor Workshops at *http://www.toolbox.businessweek.com .*

Also, **Tom Blackwell** is looking for an Internet service that gives him a custom list of closing prices in a form that can be imported into a spreadsheet.

*Kathry n (Kathy) Kirby* 

#### **Linux**

Linux is the Operating System of the Future. This Unix-based OS already has a strong following in the computer industry, and it is still growing in popularity. As bugs in that *other* Operating System increase in number, the bugs in Linux are exponentially fewer. It is also more stable and *much, much* cheaper, usually available free for download off the Internet. This makes Linux a practical and cost-effective tool for today's home and business needs.

Linux is also capable of handling multiprocessors, and multiple functions, including Web Server, News Server, Mail Server, File/Print Server, etc, again all for a relatively inexpensive cost. Versions of that *other* product capable of handling these functions can cost hundreds or thousands of dollars.

# **SIGs . . . .**

So come in and learn Linux with us, whatever Flavor of Distribution you use, whether it be Red Hat, Suzie, Mandrake, or any other you like, we'll talk about them all, even that *other* Operating System, even if it's just to Bash! (No pun intended.)

*John McNeil*

# **Microsoft Developers**

**Meeting Times:**

On the **second Saturday** of each month at **Microsoft's Las Colinas facility**.

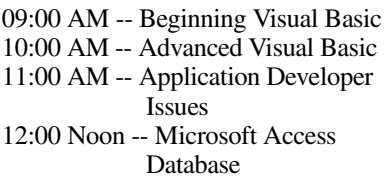

#### **Meeting Place** :

Microsoft Las Colinas, Building 1 Microsoft Product Support Services 7000 N. State Highway 161 Irving, TX 75039

Directions: The Microsoft campus area is located approximately 15 minutes from the DFW International Airport off US Hwy 114 & State Highway 161.

To reach the campus from DFW or Ft. Worth, take the North airport exit or Hwy 121 North to Hwy 114, go east on Hwy 114 toward Dallas SH 161 exit (also known as Valley View). Turn left at the light (north) onto Hwy. 161, (going over Hwy 114 bridge) about 1 mile and there are two red brick buildings on your right just before you come to MacArthur.

To reach the campus from Dallas, take Interstate 35 north or south to Hwy 114, go west on Hwy 114 toward the airport and Fort Worth to the SH 161 exit. Turn right at the light (north onto

SH 161), go approximately 1 mile and it is the red brick buildings on your right just before you come to MacArthur. LC-1 is Microsoft's first red brick building located at 7000 SH 161, Irving, TX 75039 and LC-2 is their second red brick building located at 7100 SH 161, Irving, TX 75039. State Highway 161 is also known as the President George Bush Freeway. At least one exit has only the name, not the highway number.

For more information, visit the North Texas Microsoft Developer SIG' Web site at *http://ntmsdevsigs.homestead.com* or the Access SIG site at *http://members.tripod.com/ntaccess*.

**Special Notice:** The results of the Microsoft Developer SIG's online survey to determine the topics of interest for our meetings in 2002 can be viewed at the Web site of **Stephen Johnson**, SIG Leader of the Advanced Visual Basic SIG, on the survey results page at *http://www.rsj-services.com/surveyresults.htm*. Thank you for your participation.

#### **Access**

On February 9, 2002: Guest speaker **Jim Wehe** will demonstrate the Access database application he prepared to support the **NTPCUG Newsletter Exchange** when he assumed that responsibility. The newsletter exchange is our library of newsletters and newsmagazines published by other user groups, around the country and around the world. Jim has reorganized the newsletter exchange, and makes available hardcopy Access reports so members can quickly and easily see what is covered and decide which newsletters they may want to check out. Jim says he will bring some or all of the newsletter library -- NTPCUG members can browse the reports and check out copies at our meeting. Jim has spoken to us before, discussing a ''minimalist'' application he did for the Richardson In-

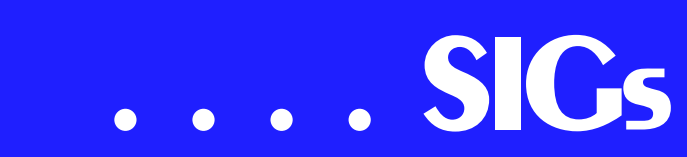

dependent School District Food Service. He did not write any VBA code for it and it has worked well for them for nearly ten years! If past history is any indication, and I suspect it is, you can look forward to an outstanding presentation!

**Special Notice:** At the **main NTPCUG** meetings at **Northlake College**, on (third) Saturday, February 16, is holding the initial organization meeting for a new **Beginning Access SIG**. The focus of this new SIG will be users new to Access, and end users of Access, from the casual end user to the power end user. See the announcement elsewhere on the NTPCUG Web site and in the *North Texas PC News*. I have already volunteered to present at the new SIG and I urge other the experienced Access users and developers to offer to volunteer, too.

**In January, 2002**: SIG Leader **Larry Linson** spoke on "Structuring Your Tables," practical advice and tips on table structure. We discuss tables as a model of the real world, when some simplification is in order, and when it might best be avoided. The presentation can be downloaded from the Application Developer Issues site downloads page at *http://members.tripod.com/appdevissues/downloads.htm*.

For our February drawing, guest speaker **Jim Wehe** has said he'd bring diskette copies of the Newsletter Exchange database and there may also be other valuable prizes, too, at the end of the Access meeting. Come for the meeting! Stay for the drawing for valuable prizes! Just remember that value, like beauty, is in the eye of the beholder.

#### **Coming soon to the Access SIG:**

**Strategies for Access Security** -- how to secure an Access application for various needs, with information on available resources, and perhaps a demonstration. Access security can be very

good if properly employed, but care is needed. Different approaches are needed to secure a database used by a small circle of trusted employees, one distributed to clients, or one sold as a product to the general public. We will look at ways to prevent easy "cracking'' with available ''password recovery'' shareware, methods for preventing the administrator from doing anything but adding users and assigning them to groups, and giving users access to the data but not giving them access to the data tables.

**More on Generating Test Data**: The second segment on test data will briefly review capturing, cleaning, reading, and storing raw data, including overviews of the *File System Object* of the Windows Scripting Runtime and the new, builtin *Split* function. We will demonstrate and explain combining saved raw test data to create realisticlooking test data for public view and demonstration of your application. The process will include use of the psuedorandom number generation features of VBA.

**Access Data Projects (ADP)**: ADPs use ADO to provide access via OLE DB or ADO Data Providers directly to Microsoft SQL Server. This eliminates the overhead of linking through Jet and translation by ODBC drivers. The drawbacks include no Access security on your application and no provision for local tables.

**Simple Web Interface**: What's the hot database topic these days? It's Web interfaces to databases. One of the easiest tools for creating simple websites, Microsoft Front Page, can interact with Access (and also some server databases) to provide a user-friendly and inexpensive ''web database interface''. We will cover at least two approaches to using Front Page with Access. Why do I call it inexpensive? Street price is under \$150, and it is included with

some editions of Microsoft Office 2000 and Office XP.

**Reserved**: This space is reserved for *your* presentation. Won't you volunteer to talk to us about something interesting that you've done or some interesting Access subject that you've learned?

#### *Larry Lins on*

Application Developers Issues

The Application Developer Issues SIG focuses on providing information to developers that assists them in (1) developing applications that use Microsoft tools and technologies, (2) engineering applications through various design methodologies, and (3) staying abreast of legal developments and industry trends that affect developers. Our SIG meets at 11:00 AM. For directions, including a downloadable map, please go to *http://appdevissues.tripod.com/location.htm*.

For more information on our SIG in general, including meeting updates and details on past meetings, please visit our Web site, *http://appdevissues.tripod.com/*. You may also download presentations, freeware apps, and sample code at *http://appdevissues.tripod.com/downloads.htm*.

#### **Coming in 2002!**

The North Texas Microsoft Developer SIGs will be embarking in a new direction in the year 2002. All four SIGs, while still retaining their separate identities, will be coordinating their presentations around common themes that will be of practical assistance to developers. Rather than just discussing various Microsoft products, tools, and technologies, during the year 2002 all four SIGs will be demonstrating various aspects of development by the use of several different themes. This process actually began in the other three SIGs in their December 2001 meetings where the theme was File I/O. Future themes will include Building the User Interface (April), Creating and Using User Controls (May), Top Ten Issues (June), and Database Access (September). Stay tuned for further information on the

new direction that the North Texas Microsoft Developer SIGs will be taking.

Along with the new direction mentioned above, another one of our objectives during the year 2002 is to discuss those themes that are relevant to you as the developer. To that end, we conducted a survey where you had the opportunity to provide your input into the themes that we will cover during the year 2002. While the survey is presently closed, it may be reopened again in the future. Please periodically visit the survey site at North Texas Microsoft Developer SIGs Survey to check whether the survey has been reopened. You may also review the survey results at North Texas Microsoft Developer SIGs Survey Results. We strongly encourage you to review this Survey and, if reopened, to take part in the survey so that you will be aware of and have the opportunity to participate in the themes we will be covering during the year 2002.

Come join us in February as we seek to provide pertinent information on issues that are important to application developers.

February 2002 Meeting

**Tom Davis**, Senior Managing Consultant with Software Architects, Inc., will present How to Write Efficient SQL and Stored Procedures. SQL is a powerful relational database development language that all serious database application developers should become familiar with.

January 2002 Meeting

**Tuc Goodwin**, Beginning VB SIG Leader, discussed Microsoft Office Automation. Among other things, Tuc demonstrated using VBA code to automate Microsoft Excel, including, for example, the formatting of Excel worksheets. Tuc's presentation ably displayed both the power and practicability of using Automation in Microsoft Office application development.

December 2001 Meeting

# **SIGs . . . .**

North Texas Microsoft Developer SIG Leaders **Daniel Ogden**, **Larry Linson, Stephen Johnson**, and **Tuc Goodwin** led a discussion on the new direction that the four SIGs would be taking in the year 2002. Various other topics were also discussed including the ever ubiquitous VB.NET. The four SIG Leaders also discussed the new North Texas Microsoft Developer SIGs Survey and strongly encouraged everyone present to participate in the survey. Beginning VB SIG Leader Tuc Goodwin also gave a brief presentation on Writing Visual Basic Code. Tuc's presentation was the conclusion to the presentation he gave to the Beginning VB SIG in November.

*Daniel Ogden* 

# **Microsoft FrontPage**

Our February meeting will continue a hands-on demonstration of creating an actual Web or other HTML page using FrontPage. Regardless of your experience or lack thereof with FrontPage, come and learn how FrontPage can make your Web development efforts easier and more fun.

For this month and the foreseeable future, we will be meeting at North Lake College in Irving. Be sure to check the NTPCUG main page for exact location, times, and driving instructions. Then be sure to check room and time assignments when you check in at the meeting.

Checkout our main Web site for information on the SIG and special topics covered in previous meetings.

*Alan Lummus* 

### **Microsoft Networking**

In February, **Paul Sloane** will present a review of practical backup solutions available for Windows 2000. While the topic of system and data backup remains a constant source of irritation for I.T. administrators, Paul will share his experiences with implementing troublefree installations and flawless operations of the more commonly available software and hardware solutions. At the end of the presentation, Mr. Sloane will encourage everyone to purchase oceanfront property in Nevada.

Be sure to arrive by 8:15 AM in order to be eligible for the door prize drawings!

During our March meeting, **Bill Rodgers** will discuss Registry backup and recovery along with the use, capabilities and limitations of the Rdisk utility.

*Gil Brand* 

## **Microsoft Word Upcoming Microsoft Word SIG Meeting Topics:**

February -- Viewing and Navigating (continued) -or- Previewing and Printing

Print Preview is more than simply looking at a document before it is printed. Did you know that you can edit the document while previewing it, without having to close it, make changes, and preview it again. My guess is that you have never taken the Print menu seriously; that is, used more than the basic features. We briefly checked out Print Preview and Print several months back, but we will do it this time with "*feeling"*.

**March** -- Previewing and Printing (continued) -or- Margins

Margins can be changed from several areas of Word. But, then ... what about the Gutters? and Mirroring the margins??? Do I apply it to the selected text, this section only, this page forward, or the whole document? Do you WOW! I Did Not Know That!

Another Way to Move a Paragraph

Yet another way to move a paragraph. (1) Move the Insertion Point anywhere in the paragraph (if multiple paragraphs are to be moved, they must be selected), (2) Hold down Alt+Shift while you... (3) use the keyboard arrow keys to move the selected text around in the document.

What Is Your Problem?

Emmett wants to create two WordArt items, then join them together so they can be moved as one item.

(1) Create a WordArt item: Insert | Picture | WordArt

(2) Select the text effect | OK

(3) When 'Edit WordArt Text appears: Type the text you want | OK

Once in your document, you can *move it* (select it, move to the center until the mouse changes to a four-headed arrow, then drag it), *resize it* (select it, drag one of the white boxes, called handles; the corner handles retains the original proportion), *copy it* (select it, hold down Ctrl while you drag its copy to a new location), and *delete it* (select it, press Delete key).

(4) Create the second WordArt item

To join the two WordArt items:

(5) Select the first item

(6) Hold down the Shift key while you select the second item

(7) Once both items' handles are visible: Right-click either item | Grouping | Group

The two sets of handles become one set encompassing both WordArt items. You can now move, resize, copy, or delete it as one item!

If you want to make a change to either item, you can Ungroup it (Right-click the item | Grouping | Ungroup), make your changes, then Regroup (Rightclick either item | Grouping | Regroup).

Got a problem with Word? Describe the problem to me in an e-mail. I will do my best to provide a satisfactory answer. I will also post the question and answer on this web page, as well as in the next newsletter so others may benefit from the information.

What Is New at Microsoft?

Starting in January, the Microsoft office Web site will roll out a host of new features aimed at making it easier than ever for Office users to share their expertise and experiences with each other.

Visit the Microsoft Office home page in early January to find the link under Resources to the *Communities* when it makes its debut.

*Diane Bentley* 

#### **Professional MIDI and Audio**

Due to low attendance, the Professional MIDI/Audio SIG meetings are being discontinued until more interest has been developed. However, there are still links to helpful resources on our Web site.

For the last several months in fact, since the change of meeting venues for NTPCUG to North Lake, attendance at our SIG has been very low. Finally, at our January meeting, we had one attendee who came hoping to find a reference to someone knowledgeable about digitizing analog audio signals. From the name of our SIG, she knew we probably would not be able to help her directly, since we only dealt with aspects of Professional MIDI...obviously, our name has not helped folks understand the broad range of topics our SIG was really about!

In the meantime, I'd appreciate receiving suggestions and comments for how we can continue meeting whatever demand there may be for a SIG on the

subject of Digital Audio (recording, transcribing, etc.) or MIDI sound generation.

*J. Alan Lummus* 

#### **Quicken**

In February the NTPCUG has arranged a demonstration of Quicken 2002 Deluxe during the time slot for the Quicken SIG.

The January joint meeting with the Investor SIG sponsoring an on-line banking discussion and demonstration by the Community Credit Union was interesting and many audience questions were answered. **Maria Ragnell**, formerly Vice President of Sales and Training and now responsible for 16 branch offices, and **John Chapman**, Vice President of IT, provided information about services generally available and cost for on-line banking. Their demonstration was a live connection to their system. They were even prepared with their own projector when the school projector had problems. Many thanks to Maria and John.

> *Phil Faulkner Jim Wehe*

# **!!! Mark Your Calendar !!!**

Future Newsletter Deadlines and Meeting Dates

**Please Note:** The February meeting will be on February 16 at Northlake.

Our February and March main meeting [presentations) and most SIGs] will be at North Lake on the **third Saturday** of each month.

The **newsletter deadline** each month will be **fifteen days before** the main meeting. See the schedule below for a listing of those dates.

# **The Perfect Gift!**

Looking for a last-minute gift that's quick, easy and keeps on giving for the entire year? Take a tip from Doug Gorrie and consider giving a one-year membership in the North Texas PC Users Group. This is an especially appropriate gift for a friend or relative who is new to computing and interested in learning how to use and enjoy the PC.

Point out the Genealogy SIGs to people who are collecting information about their families, tell friends how much the Internet SIGs can help in easing their way into really using the Web, and the benefits of friendly, early computer lessons in the Introduction to the PC SIG.

More experienced users would appreciate value of vendor presentations in making important software and hardware decisions during the year.

If you have a friend or relative who constantly "borrows" your copy of the latest *North Texas PC News*, a gift membership might be especially welcome.

*Doug*

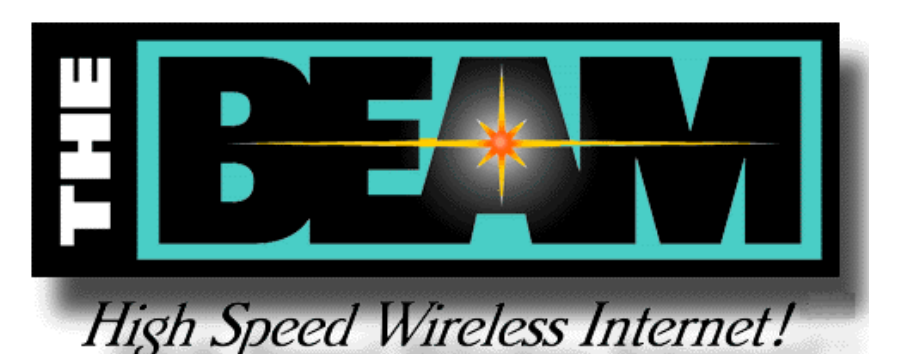

**Newsletter Deadline Meeting Date**

February 1 February 16  $3<sup>rd</sup>$  Sat. March 16  $3<sup>rd</sup>$  Sat. April 5  $\Delta$  April 20 3<sup>rd</sup> Sat.

# **Off-Site SIGs**

The North Texas Microsoft Developers SIGs Beginning Visual Basic, Advanced Visual Basic, Access, and Application Developers Issues SIGs) will meet the **second** Saturday of each month at Microsoft Corporation's South Central District office at 5080 Spectrum Drive, Suite 115E in Dallas.

# **Up-to-date Information**

Make it a habit to check our Web site at *http://www.ntpcug.org* for any last minute changes. Keep informed through our Web site and newsletter for all current developments.

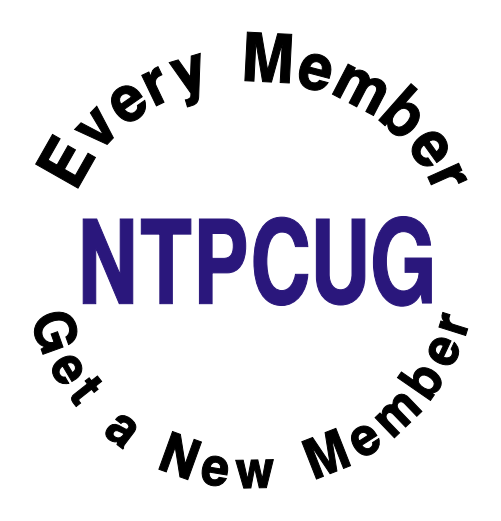

# **Evidence You Live in the Year 2002**

1. You just tried to enter your password on the microwave.

2. You have a list of 15 phone numbers to reach your family of three.

3. You call your son's beeper to let him know it's time to eat. He e-mails you back from his bedroom, "What's for dinner?"

4. Your daughter sells Girl Scout Cookies via her Web site.

5. You chat several times a day with a stranger from South Africa, but you haven't spoken with your next door neighbor yet this year.

6. You check the ingredients on a can of chicken noodle soup to see if it contains Echinacea.

7. Your grandmother asks you to send her a JPEG file of your newborn so she can create a new screen saver.

8. You pull up in your own driveway and use your cell phone to see if anyone is home.

9. Every commercial on television has a Web site address at the bottom of the screen.

10. You buy a computer and 6 months later it's out of date and now sells for half the price you paid.

11. Leaving the house without your cell phone, which you didn't have the first 20 or 30 years of your life is cause for panic and turning around to go get it.

12. Using real money, instead of credit or debit, to make a purchase would

be a hassle and takes planning.

13. Cleaning up the dining room means getting the fast food bags out of the back seat of your car.

14. Your reason for not staying in touch with family is that they don't have e-mail addresses.

15. You consider second-day air delivery painfully slow.

16. Your dining room table is now your flat filing cabinet.

17. Your idea of being organized is multiple-colored Post-it notes.

18. You hear most of your jokes via e-mail instead of in person.

19. You get an extra phone line so you can get phone calls.

20. You disconnect from the Internet and get this awful feeling, as if you just pulled the plug on a loved one.

21. You get up in the morning and go on-line be-

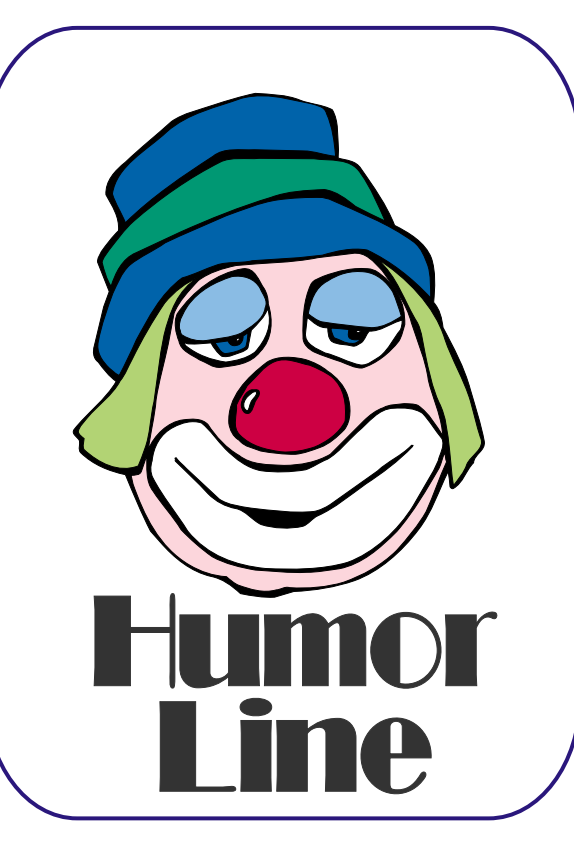

fore getting your coffee.

22. You wake up at 2 AM to go to the bathroom and check your Email on your way back to bed.

23. You start tilting your head sideways to smile. :)

24. You're thinking how true all of this is.

# **North Texas PC Users Group, Inc.**

P.O. Box 703449, Dallas, TX 75370-3449

Phone (214) 327-6455 for recorded information about the North Texas PC Users Group and scheduled meeting date times and locations. Please leave a message if you would like specific information about the Group. Or, visit our Web Page at: *http://www.ntpcug.org*

The North Texas PC Users Group, Inc., is a non-profit, independent group, not associated with any corporation. Membership is open to owners and others interested in exchanging ideas, information, hardware, predictions, and other items related to personal and compatible computers. To join the Group, complete the application blank found on the NTPCUG Web site, *http://www.ntpcug.org,* and send with \$30 membership dues to the Membership Director address shown below. Subscription to the newsletter is included with each membership.

The Group meets once each month, usually on the third Saturday. See inside front cover for date, time and place of the next North Texas PC Users Group meeting.

#### **North Texas PC Users Group, Inc. Board of Directors, 2001**

 **Vincent Gaines** *Chairman* **Gil Brand Adrian Dixon Martin Hellar Bill Parker David Williams**

#### **NTPCUG Officers**

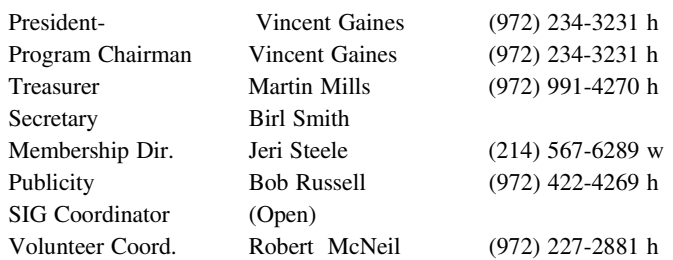

#### **Life Members**

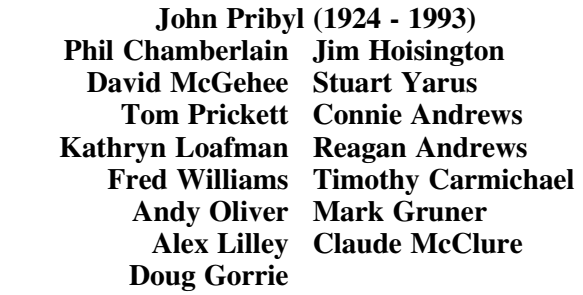

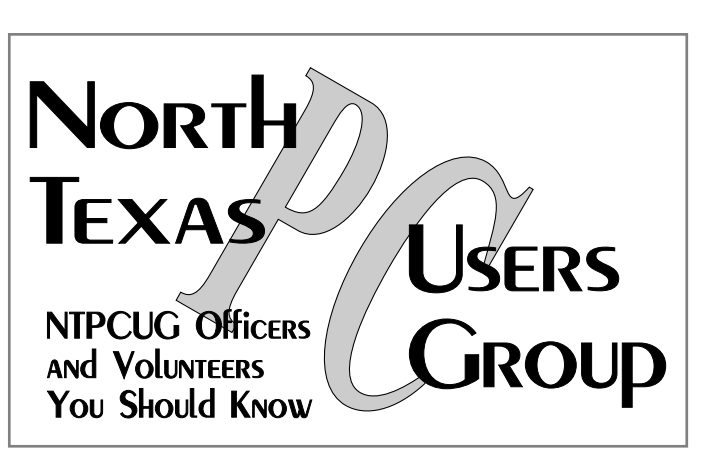

E-mail Password problems? Call Doug Gorrie at............. (972) 618-8002

#### **NTPCUG Web Addresses**

#### Home Page: ntpcug.org

Click on: *How to Contact Us* and you will see a link to:

- ♠ President
- ♠ Advertising
- ♠ Newsletter
- ♠ Auditorium Presentations
- ♠ Special Interest Group (SIG) Coorinator
- ♠ Publicity
- ♠ Webmaster
- To e-mail officers and directors: *bod@ntpcug.org*

To e-mail the *PC News* and submit articles: *newsletter@ntpcug.org*

Address Changes, etc... Payment of dues, address changes, and inquiries about membership should be directed to:

> **NTPCUG Membership Director P.O. Box 703449 Dallas, Texas 75370-3449**